*Application of layer Application of layer-by -layer clustering to layer clustering to a generalised calorimeter a generalised calorimeter*

## **Chris Ainsley University of Cambridge**

**<ainsley@hep.phy.cam.ac.uk>**

#### *Motivation Motivation*

- Desire for excellent jet energy resolution at ILC
	- ⇒ highly granular calorimeter, capable of resolving individual particles within jets.
- Calorimeter will have a pixelated, layered structure ⇒ require a novel approach to clustering.
- Existing calorimeter clustering algorithms tied to specific geometries, but want to make objective comparisons between different detector designs
- $\Rightarrow$  need a clustering algorithm flexible w.r.t. geometry.

## *Order of service Order of service*

- Layer-by-layer clustering algorithm in outline.
- Performance in two-particle separation.
- Putting the calorimeter geometry into a generalised form for layer-by-layer clustering.
- How it's coded.
- •Summary.

#### *Layer-by-layer clustering: stage 1 layer clustering: stage 1*

- • Form coarse clusters by *tracking* closely-related hits *layer-by-layer* through calorimeter:
	- for a candidate hit in a given layer, *l*, minimize the distance, *d*, w.r.t all (already clustered) hits in layer *l*−1;
	- if *d* **< distMax** for minimum *d*, assign candidate hit to same cluster as hit in layer *l*−1 which yields minimum;
	- if not, repeat with all hits in layer *l*−2, then, if necessary, layer *l*−3, *etc*., right through to layer *<sup>l</sup>*−**layersToTrackBack**;
	- after iterating over all hits in layer *l*, seed new clusters with those still unassigned, grouping those within **proxSeedMax** of highest weighted remaining hit into same seed;
	- assign a direction cosine to each layer *l* hit:
		- • if in Ecal, calculate weighted centre of each cluster's hits in layer *l* (weight by energy (analogue) or density (digital)); assign a direction cosine to each hit along the line joining its cluster's centre in the seed layer (or  $(0,0,0)$  if it's a seed) to its cluster's centre in layer *l*;
		- • if in Hcal, assign a direction cosine to each hit along the line from the hit to which each is linked (or  $(0,0,0)$ ) if it's a seed) to the hit itself;
	- iterate outwards through layers.

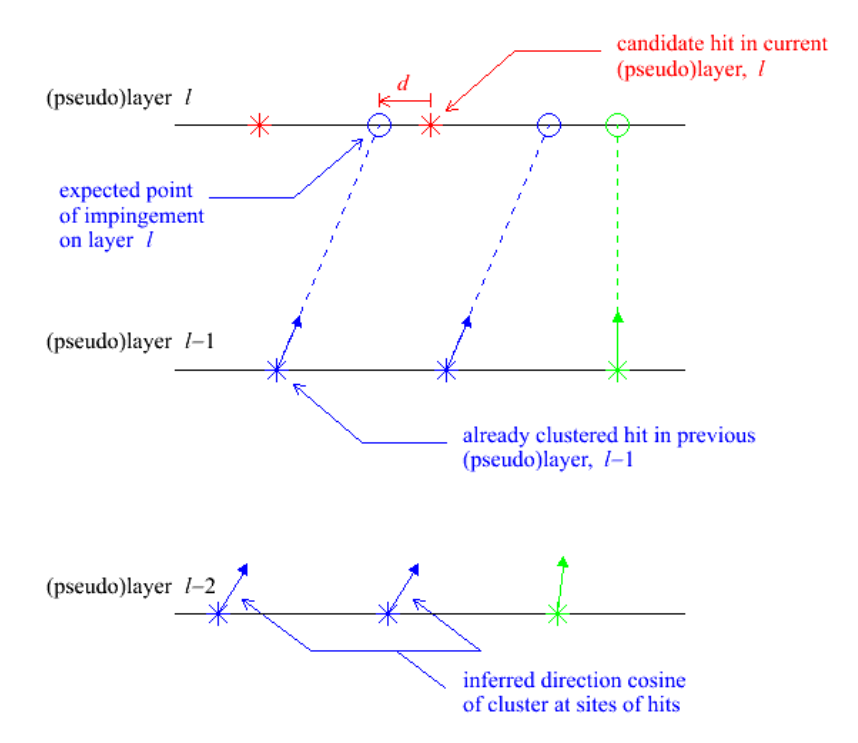

Chris Ainsley <ainsley@hep.phy.cam.ac.uk>

#### *Layer-by-layer clustering: stage 2 layer clustering: stage 2*

- • Try to merge backward-spiralling track-like cluster-fragments with the forward propagating clusters to which they belong:
	- for each hit in the terminating layer, *l*, of a candidate cluster fragment, calculate the distance, *p*, to each hit in nearby clusters in the same layer, and the angle,  $\gamma$ , between their direction cosines;
	- loop over all pairs of hits;
	- if, for any pair, both:
		- •*p* **<sup>&</sup>lt; proxMergeMax** *and*
		- • **cos** γ **<sup>&</sup>lt; cosGammaMax** are satisfied, merge clusters together into one;
	- iterate over clusters.

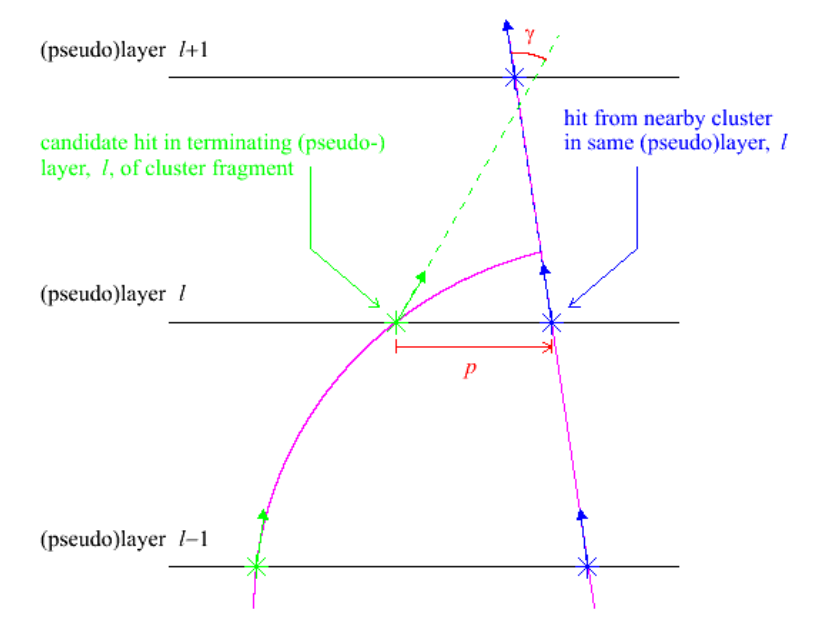

#### Chris Ainsley <ainsley@hep.phy.cam.ac.uk>

5

#### *Layer-by-layer clustering: stage 3 layer clustering: stage 3*

- •• Try to merge low multiplicity cluster "halos" (hit multiplicity < **clusterSizeMin** ) which just fail the stage 1 clustercontinuation cuts:
	- for the highest weighted candidate hit in the seed layer, *l*, of a low multiplicity cluster, minimize the angle,  $\beta$ , w.r.t all hits in layer *l*−1;
	- if **tan** β **<sup>&</sup>lt; tanBetaMax** for minimum β, merge the clusters containing the repsective hits into one;
	- if not, repeat with all hits in layer *l*−2, then, if necessary, layer *l*−3, *etc*., right through to layer

#### *l*−**layersToTrackBack**;

- if still not, repeat above steps with the next highest weighted candidate hit of the low multiplicity cluster in the seed layer, *etc*. .
- if still not, merge the low multiplicity cluster into the nearest cluster in the same layer, provided the two clusters contain hits separated by *<sup>s</sup>* **<sup>&</sup>lt; proxMergeMax**;
- iterate over clusters.

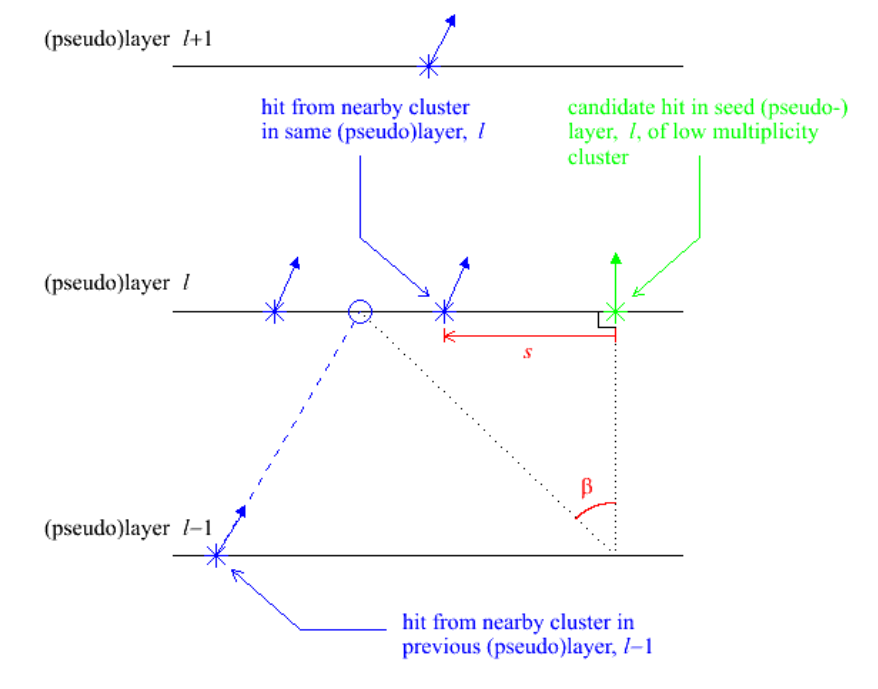

Chris Ainsley <ainsley@hep.phy.cam.ac.uk>

*5 GeV* <sup>π</sup>*<sup>+</sup>*<sup>γ</sup> *event at 5 cm separation event at 5 cm separation*

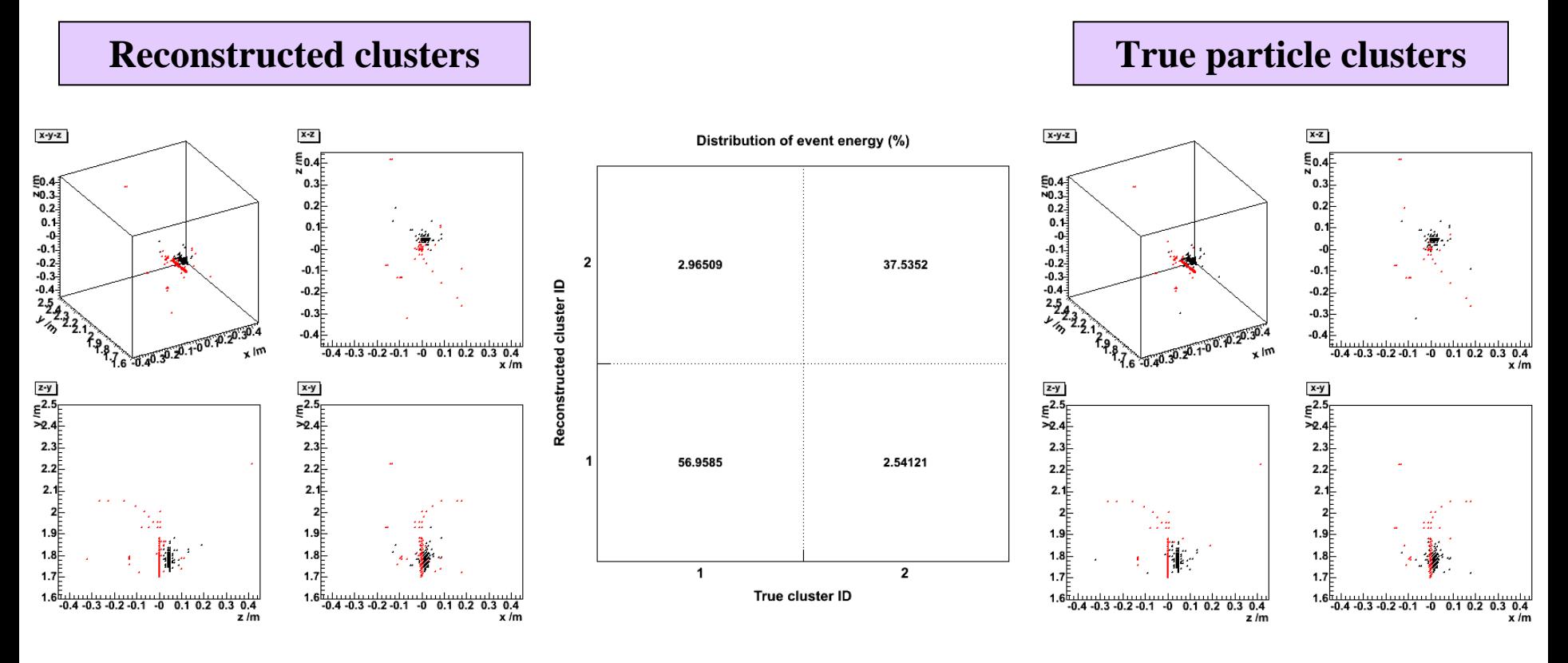

• Energy calibrated (CALICE detector – D09 model) according to:

 $E = \alpha [(E_{\text{Ecal}; 1-30} + 3E_{\text{Ecal}; 31-40})/E_{\text{min}} + 20N_{\text{Heal}}] \text{ GeV}.$ 

- •Hits map mostly *black*  $\leftrightarrow$  *black*  $(\gamma)$  and *red* $\leftrightarrow$ *red*  $(\pi^+)$  between reconstructed and true clusters.
- •Fraction of event energy in 1:1 correspondence = **57.0 + 37.5 = 94 %**.

Chris Ainsley <ainsley@hep.phy.cam.ac.uk> 7

*5 GeV* <sup>π</sup>*+n event at 5 cm separation n event at 5 cm separation*

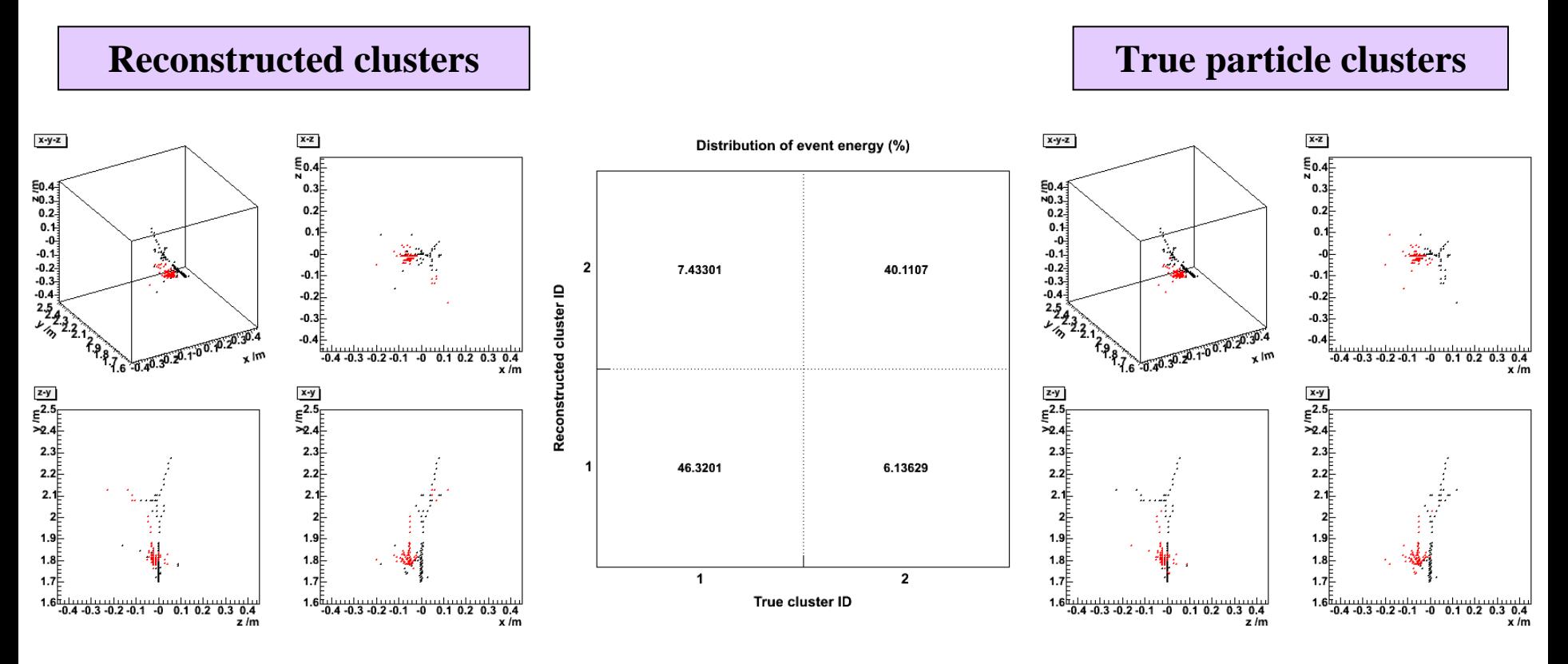

• Energy calibrated (CALICE detector – D09 model) according to:

 $E = \alpha [(E_{\text{Ecal}; 1-30} + 3E_{\text{Ecal}; 31-40})/E_{\text{min}} + 20N_{\text{Heal}}] \text{ GeV}.$ 

- •Hits map mostly *black*  $\leftrightarrow$  *black*  $(\pi^+)$  and *red* $\leftrightarrow$  *red* (n) between reconstructed and true clusters.
- $\bullet$ Fraction of event energy in 1:1 correspondence  $= 46.3 + 40.1 = 86$  %.

Chris Ainsley <ainsley@hep.phy.cam.ac.uk> 8

## *5 GeV two-particle quality particle quality vs separation separation*

- • Goal: to distinguish charged clusters from neutral clusters in calorimeters.
- • Propose a figure of merit to gauge performance of algorithm:

*Quality = fraction of event energy that maps in a 1:1 ratio between reconstructed and true clusters.*

- •Higher quality  $\Leftrightarrow$  less "confusion".
- • Quality improves with separation (naturally).
- • <sup>π</sup>**<sup>+</sup>**γ separation at 5 GeV pretty good;  $\pi^+$ **n** somewhat tougher (**<sup>n</sup>** showers typically not well connected geometrically).

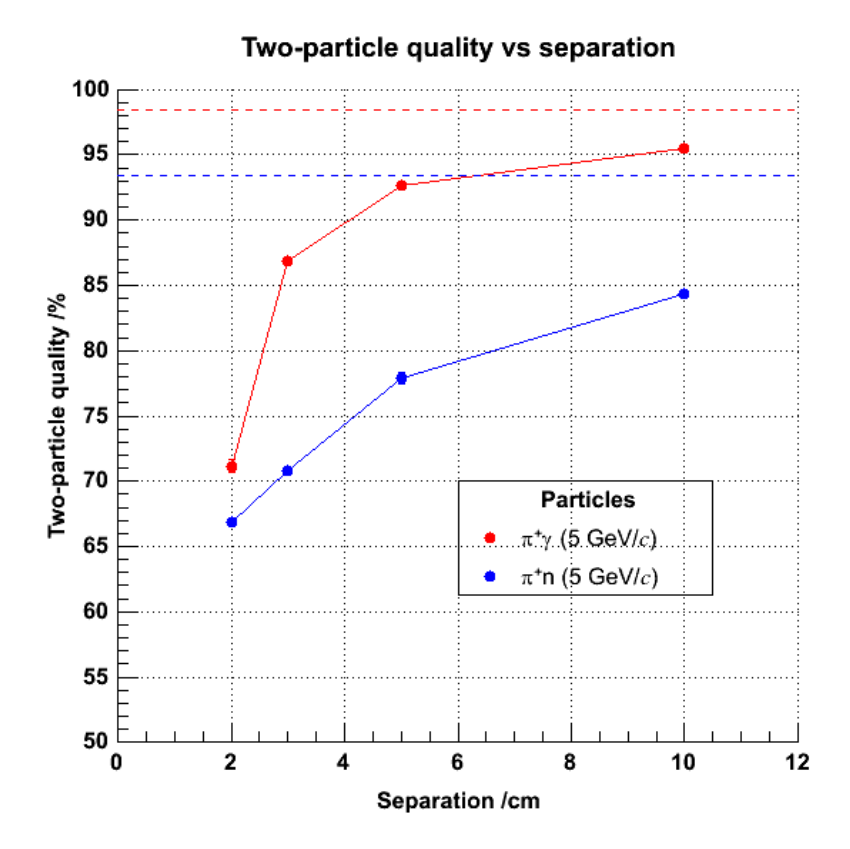

Chris Ainsley <ainsley@hep.phy.cam.ac.uk>

### *Generalising the calorimeter (1) Generalising the calorimeter (1)*

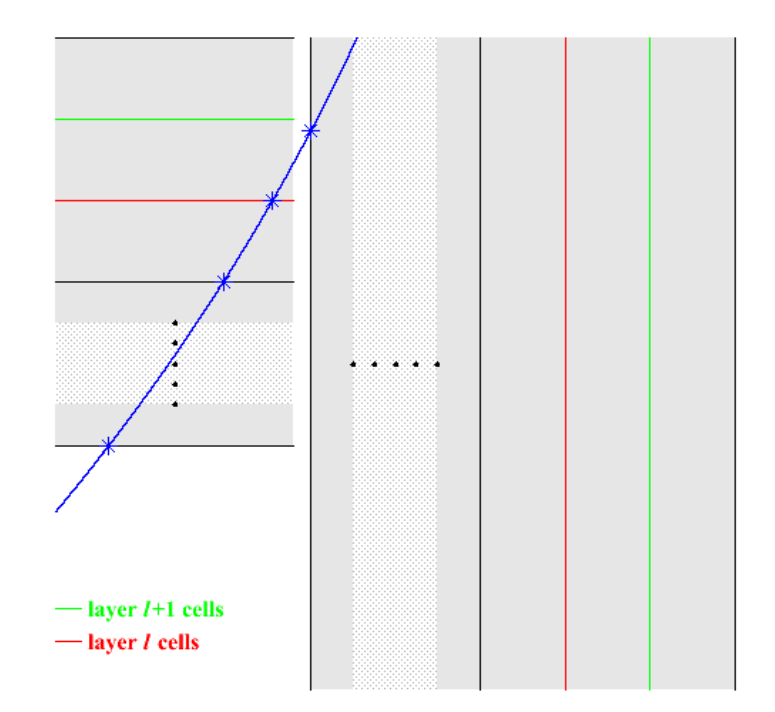

- Layer index changes discontinuously at barrel/e ndcap boundary.
- •• On crossing, jumps from *l* to 1 (first Ecal layer).

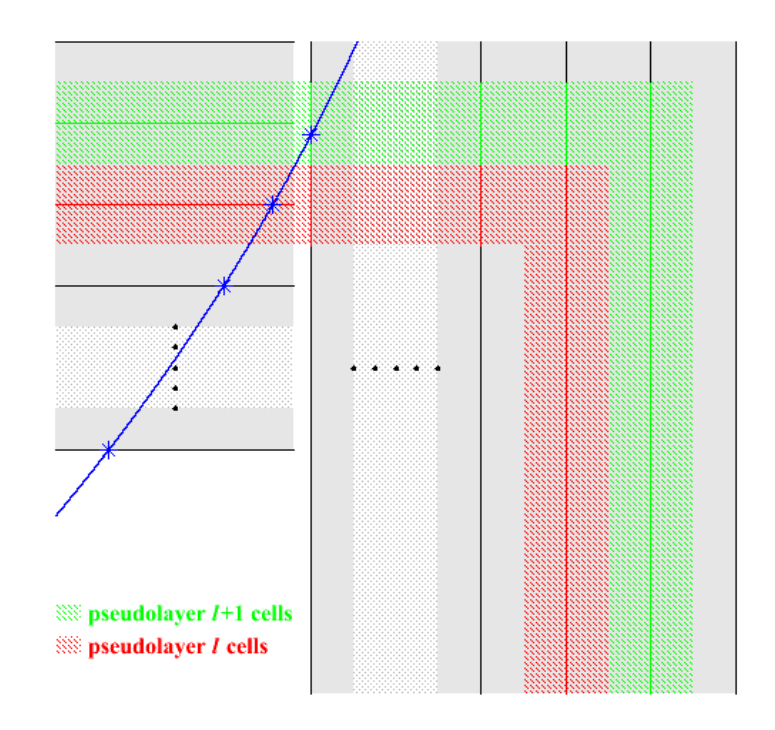

- Define a *"pseudolayer*" index based on projected intersections of physical layers.
- Index varies smoothly across boundary.
- Pseudolayer index = layer index, *excep<sup>t</sup>* in overlap region.

#### Chris Ainsley <ainsley@hep.phy.cam.ac.uk>

10

#### *Generalising the calorimeter (2) Generalising the calorimeter (2)*

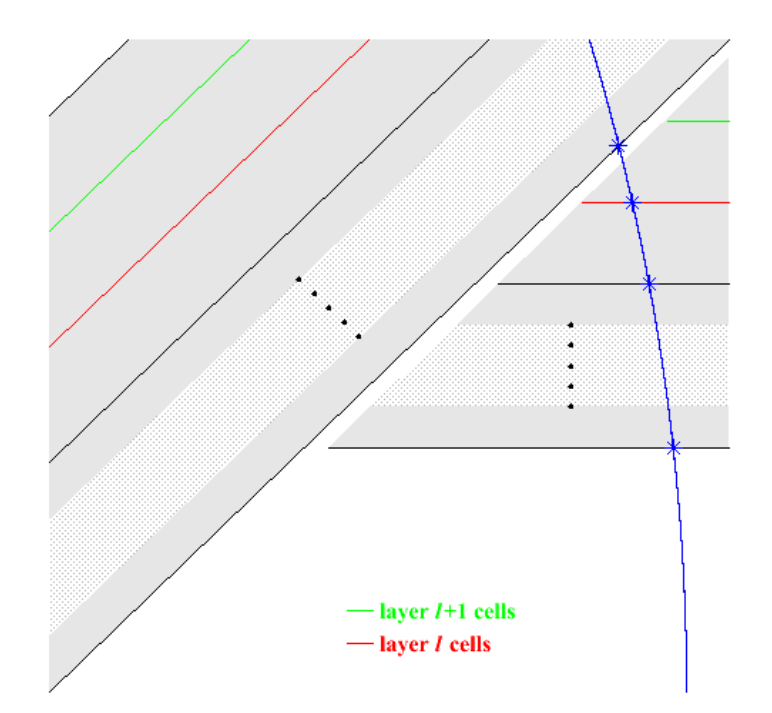

- Layer index changes discontinuously at boundary between overlapping barrel staves.
- On crossing, jumps from *l* to 1 (first Ecal layer.

#### Chris Ainsley <ainsley@hep.phy.cam.ac.uk>

11

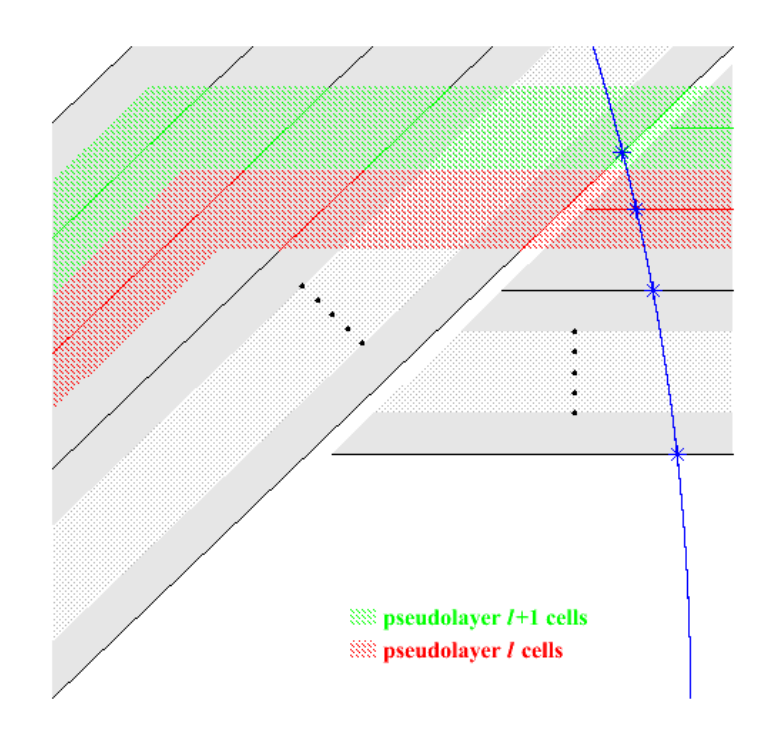

- Again, define **"***pseudolayer"* index from projected intersections of physical layers.
- Again, index varies smoothly across boundary.
- Again, pseudolayer index = layer index, *excep<sup>t</sup>* in overlap region.
- LCWS 05: simulation & reconstruction session18-22 March 2005, Stanford, CA, USA

### *Generalising the calorimeter (3) Generalising the calorimeter (3)*

- Code automatically recasts any calorimeter geometry into this standard, generalised form comprising layered shells of rotationally-symmetric *<sup>n</sup>*-polygonal prisms, coaxial with *z* axis.
- Only required inputs as far as algorithm is concerned are:
	- **barrelSymmetry** = rotational symmetry of barrel;
	- **phi \_ 1** = orientation of barrel w.r.t. *<sup>x</sup>*-axis;
	- **distanceToBarrelLayers[ecalLayers+hcalLayers+2]**
	- $=$  layer positions in barrel layers ("+2" to constrain inside edge of first pseudolayer and outside edge of last pseudolayer); and
	- **distanceToEndcapLayers[ecalLayers+hcalLayers+2]**
		- = layer positions in endcap layers;
	- $\rightarrow$  as geometry-independent as it's likely to get!

*91 GeV <sup>Z</sup>*<sup>→</sup> *u,d,s jets event jets event*

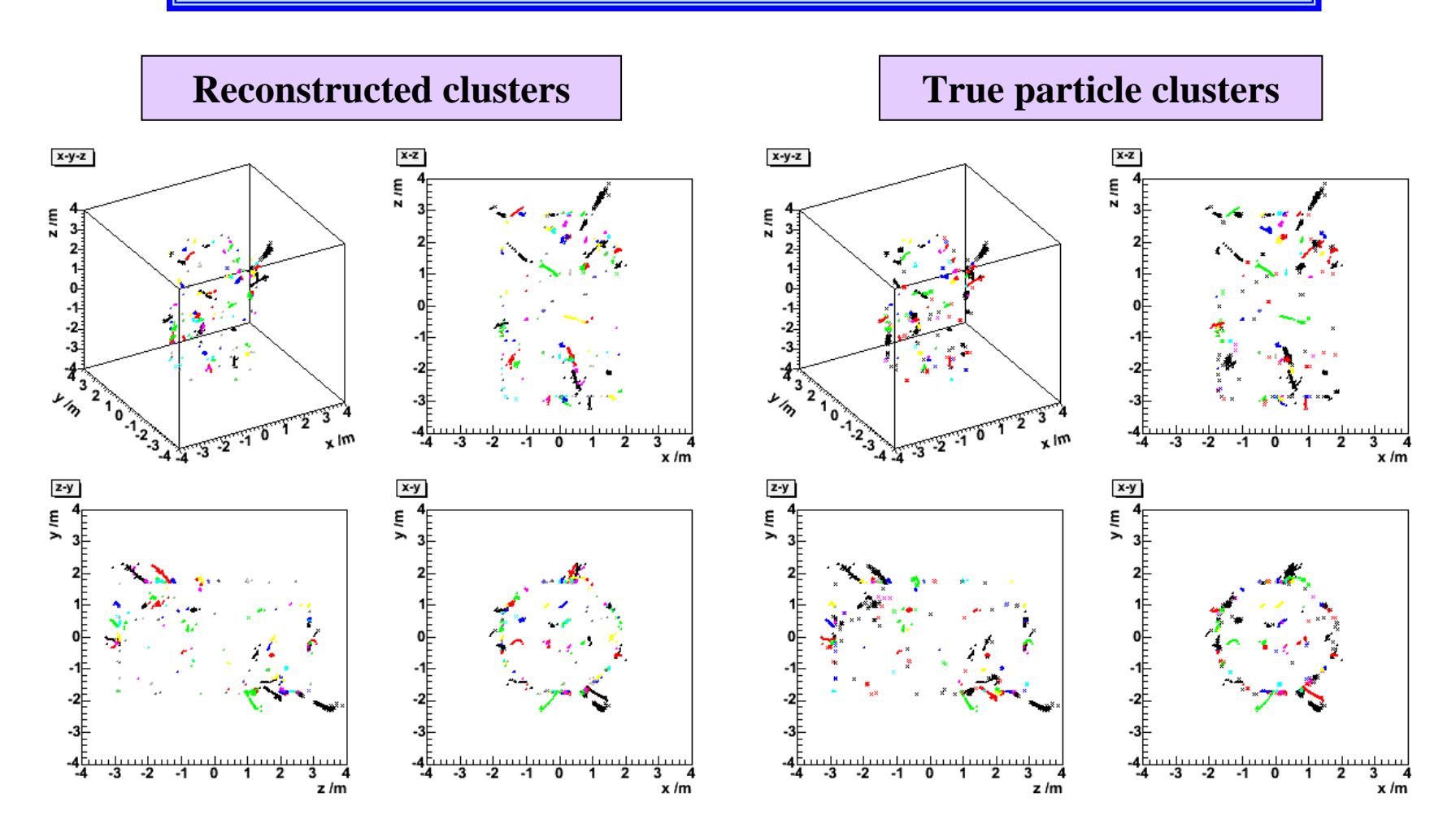

• Reconstruction now works successfully not only for *intra*-stave, but also for *inter*-stave clusters.

Chris Ainsley <ainsley@hep.phy.cam.ac.uk> 13

#### *How it's coded in LCIO with MARLIN s coded in LCIO with MARLIN*

- • Code structured as a series of **MARLIN** *"processors"*, together with a steering file: **my.steer** (read at *run-time*).
- •Takes **LCIO** hit objects as input; outputs cluster objects with pointers back to component hits.
- •Detector parameters and clustering cuts set in **my.steer** (*e.g.* based on CALICE design):

#### **ProcessorType CalorimeterConfig ecalLayers 40 # number of Ecal layers hcalLayers 40 # number of Hcal layers barrelSymmetry 8 # degree of rotational symmetry of barrel phi\_1 90.0 # phi offset of barrel w.r.t. x-axis (in deg) ProcessorType StoreOrderedToCluster1 layersToTrackBack 80 # number of layers to loop back over distMax\_ecal 20.0 # Ecal distance cut for continuation (in mm) distMax\_hcal 30.0 # Hcal distance cut for continuation (in mm) proxSeedMax\_ecal 20.0 # Ecal seed radius cut (in mm) proxSeedMax\_hcal 20.0 # Hcal seed radius cut (in mm) ProcessorType Cluster1ToCluster2 proxMergeMax\_ecal 20.0 # Ecal proximity cut for merging (in mm) proxMergeMax\_hcal 20.0 # Hcal proximity cut for merging (in mm) cosGammaMax 0.25 # angular cut for merging ProcessorType Cluster2ToCluster3 clusterSizeMin 10 # minimum cluster size to avert merging layersToTrackBack 80 # number of layers to loop back over for merging tanBetaMax 6.0 # angular cut for merging proxSeedMax\_ecal 400.0 # Ecal proximity cut for merging (in mm) proxSeedMax\_hcal 400.0 # Hcal proximity cut for merging (in mm)** Chris Ainsley LCWS 05: simulation & reconstruction session18-22 March 2005, Stanford, CA, USA 14

<ainsley@hep.phy.cam.ac.uk>

#### *Summary & outlook Summary & outlook*

- $\bullet$  **Developed a clustering algorithm** that utilizes the high granularity of the calorimeter cells to track clusters (pseudo)layer-by-(pseudo)layer.
- • Straightforwardly **applicable to** *any* **detector design** comprising an *<sup>n</sup>*-fold rotationally symmetric barrel closed by endcaps  $\rightarrow$  just need to specify  $n$ , barrel orientation, and layer positions.
- •Coded in C++; **LCIO** (v1.3) fully compliant.
- • Modularised thanks to **MARLIN** ⇒ input parameters (set at run-time) kept distinct from reconstruction (pre-compiled).
- Will be publicly available very soon.

#### *The end The end*

*That's all folks…*

# *Cluster Cluster-tracking between tracking between pseudolayers pseudolayers*

**From the pseudobarrel From the pseudoendcap** 

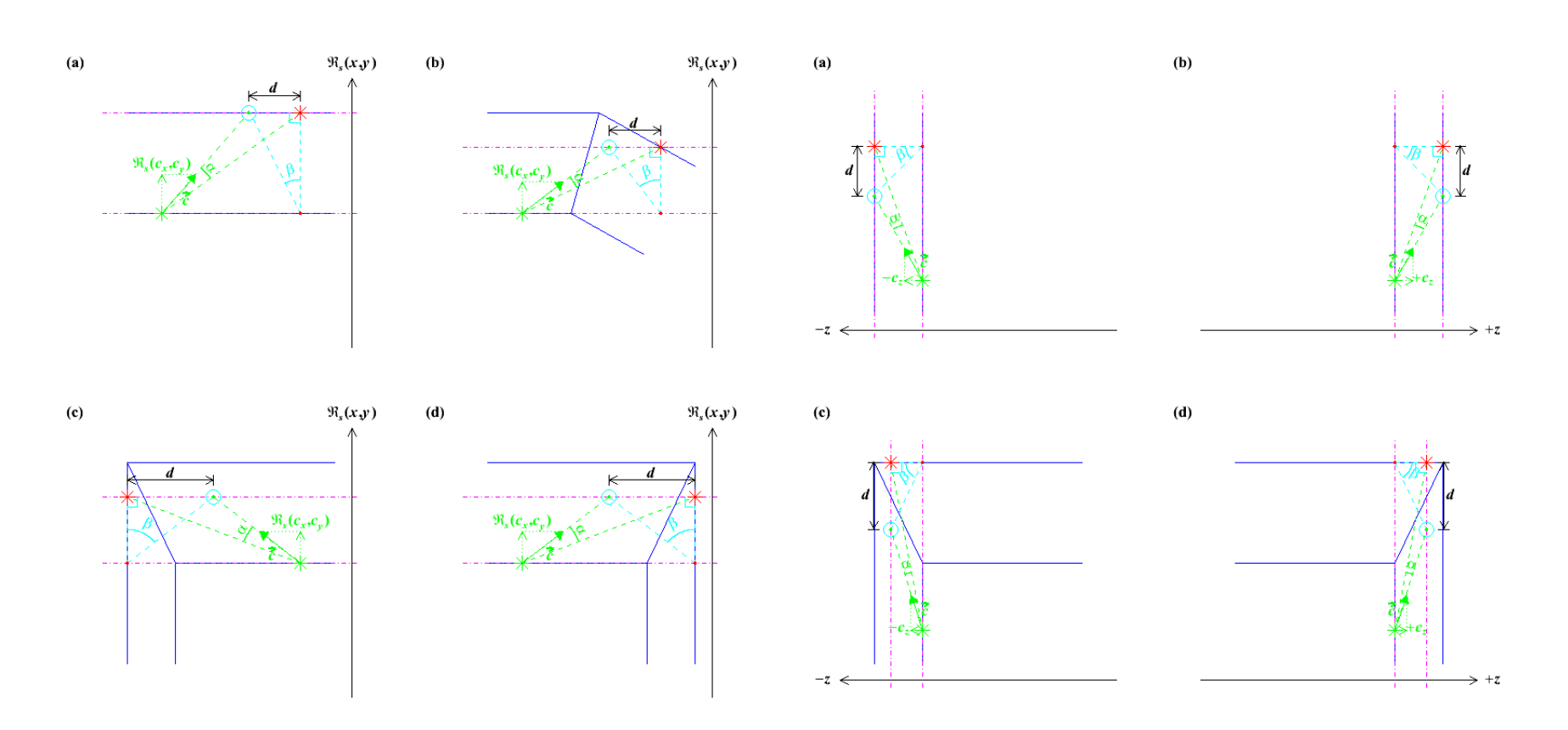

Chris Ainsley <ainsley@hep.phy.cam.ac.uk> 17

*5 GeV* <sup>π</sup>*<sup>+</sup> event: 3 stages of clustering event: 3 stages of clustering*

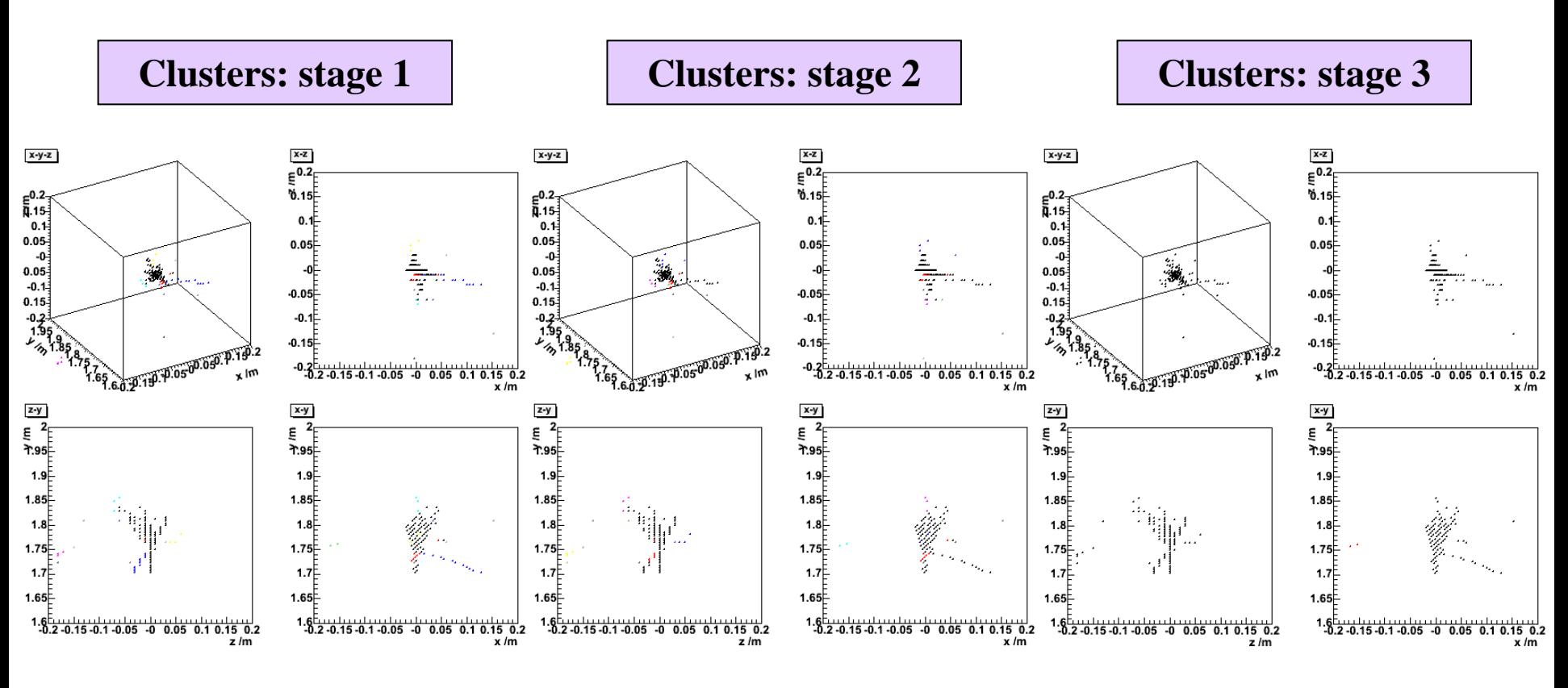

- One **backward-spiralling track** and several **halo** clusters surround principal cluster.
- **Backward-spiralling track** merged with principal cluster.
- **Halo** clusters merged with principal cluster.

Chris Ainsley <ainsley@hep.phy.cam.ac.uk> 18

### *How the generalised detector shapes up How the generalised detector shapes up*

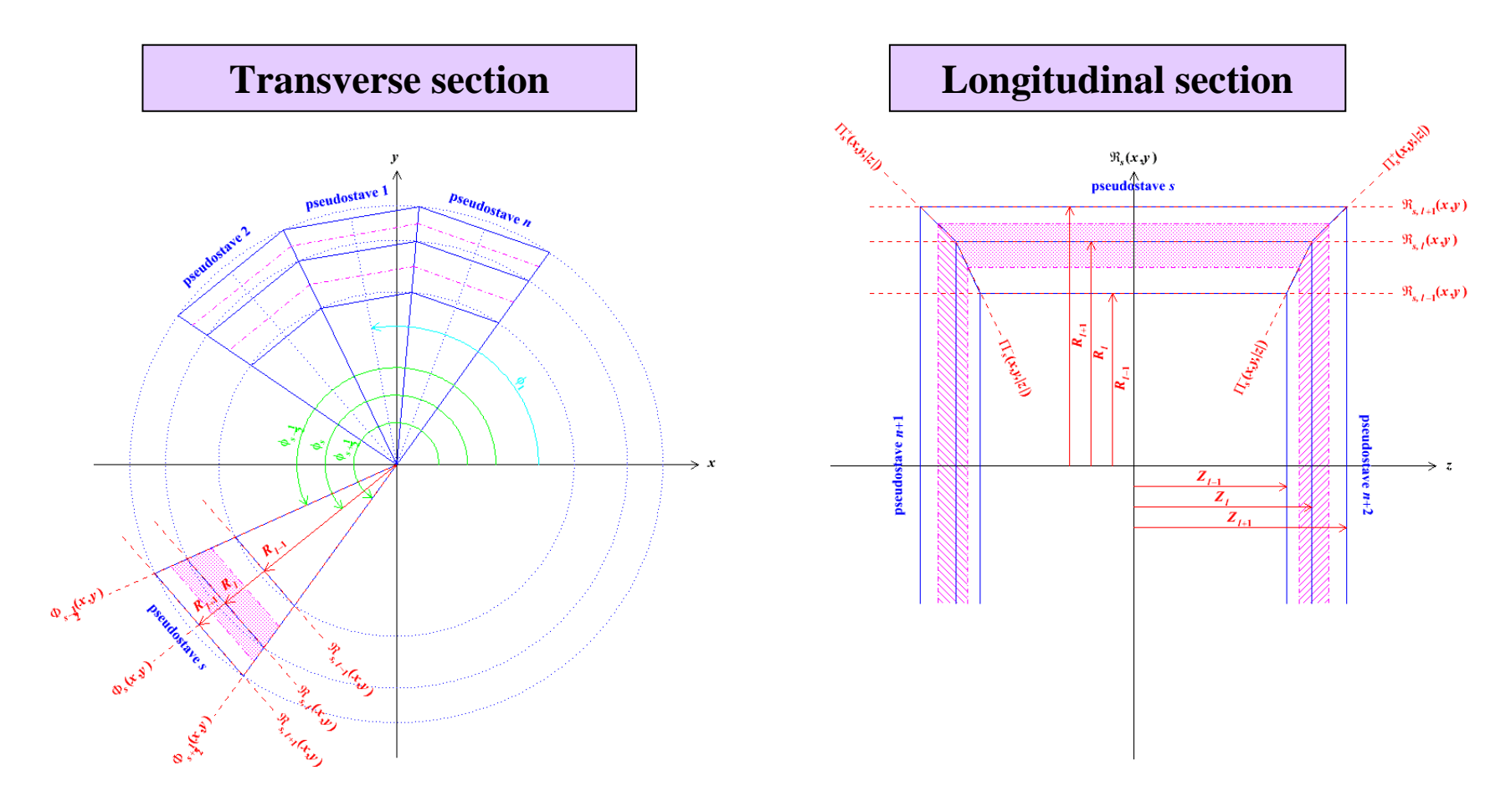

- •• Solid blue lines aligned along real, physical, sensitive layers.
- •• Dot-dashed magenta lines bound shell containing hits with same *pseudolayer* index, *l*.
- •**•** *Pseudostaves* automatically encoded by specifying  $n$ ,  $\phi_1$  and  $R_l$  and  $Z_l$  ( $\forall$  *l*).

Chris Ainsley <ainsley@hep.phy.cam.ac.uk> 19

## *How it's coded in LCIO with MARLIN (1) s coded in LCIO with MARLIN (1)*

•

- • Code structured as a series of *"processors"*, (requiring compilation) together with a steering file: **my.steer** (read at *run-time*).
- • Processors to do the reconstruction:
	- **CalorimeterConfig.cc**
		- $\rightarrow$  (re)sets calorimeter layer positions;
	- **HitToCell.cc**
		- $\rightarrow$  merges same-cell hits (MC);
	- **CellToStore.cc**
		- $\rightarrow$  stores cells above energy threshold (MC);
	- **StoreToStoreOrdered.cc**
		- $\rightarrow$  ranks stored cells by weight in each pseudolayer (in preparation for clustering);
	- **StoreOrderedToCluster1.cc**
		- $\rightarrow$  does the coarse cluster reconstruction;
	- **Cluster1ToCluster2.cc**
		- $\rightarrow$  attempts matching of backward-spiralling track-like cluster fragments onto forwardpropagating parent clusters;
	- **Cluster2ToCluster3.cc**

#### $\rightarrow$  attempts to reunite low multiplicity "halo" cluster fragments with parent clusters.

- Additional processor to access MC truth:
	- **StoreOrderedToTrueCluster.cc**
		- $\rightarrow$  forms the true clusters.
- • To apply algorithm to alternative detector designs, just need to modify parameters in **CalorimeterConfig.cc** and  $my\text{-}steer$ , then play  $\rightarrow$  quite straightforward.
- • Reconstruction code itself requires *no* modification.
- • Recompilation necessary only for **CalorimeterConfig.cc**, and then only if layer positions change.
- • All other detector parameters, and all clustering cuts, set at *run-time* in **my.steer***.*
- •Let's see how  $\ldots$

#### Chris Ainsley <ainsley@hep.phy.cam.ac.uk>

## *How it's coded in LCIO with MARLIN (3) s coded in LCIO with MARLIN (3)*

•Example (section of) code from **CalorimeterConfig.cc** (*e.g.* based on CALICE design):

```
// Create collections for the barrel and endcap layer positions
LCCollectionVec* distanceToBarrelLayersVec = new LCCollectionVec(LCIO::LCFLOATVEC);
LCCollectionVec* distanceToEndcapLayersVec = new LCCollectionVec(LCIO::LCFLOATVEC);
```

```
// Fill the collections with their positions (in mm)
for(int l=0; l<=ecalLayers+hcalLayers+1; l++) { 
 LCFloatVec* distanceToBarrelLayers = new LCFloatVec;
 LCFloatVec* distanceToEndcapLayers = new LCFloatVec;
 if(detectorType=="full") { // full detector
  if(l<=30) { // first 30 Ecal layers at a pitch of 3.9 mm (+ layer 0) ← edit
    distanceToBarrelLayers->push_back(1698.85+(3.9*l)); ← edit
    distanceToEndcapLayers->push_back(2831.10+(3.9*l)); ← edit
  } ← edit
  else if(l>30 && l<=ecalLayers) { // last 10 Ecal layers at a pitch of 6.7 mm ← edit
    distanceToBarrelLayers->push_back(1815.85+(6.7*(l-30))); ← edit
    distanceToEndcapLayers->push_back(2948.10+(6.7*(l-30))); ← edit
  } ← edit
  else { // 40 Hcal layers at a pitch of 24.5 mm (+ layer 81) ← edit
    distanceToBarrelLayers->push_back(1931.25+(24.5*(l-41))); ← edit
    distanceToEndcapLayers->push_back(3039.25+(24.5*(l-41))); ← edit
  } ← edit
 }
 else if(detectorType=="prototype") { …some more code… } // prototype detector
 distanceToBarrelLayersVec->push_back(distanceToBarrelLayers);
```

```
distanceToEndcapLayersVec->push_back(distanceToEndcapLayers);
```
#### **// And save the collections**

**}** 

```
evt->addCollection(distanceToBarrelLayersVec, "distance_barrellayers");
evt->addCollection(distanceToEndcapLayersVec, "distance_endcaplayers");
```
Chris Ainsley <ainsley@hep.phy.cam.ac.uk> 21

*5 GeV* <sup>π</sup>*<sup>+</sup>*<sup>γ</sup> *event at 3 cm separation event at 3 cm separation*

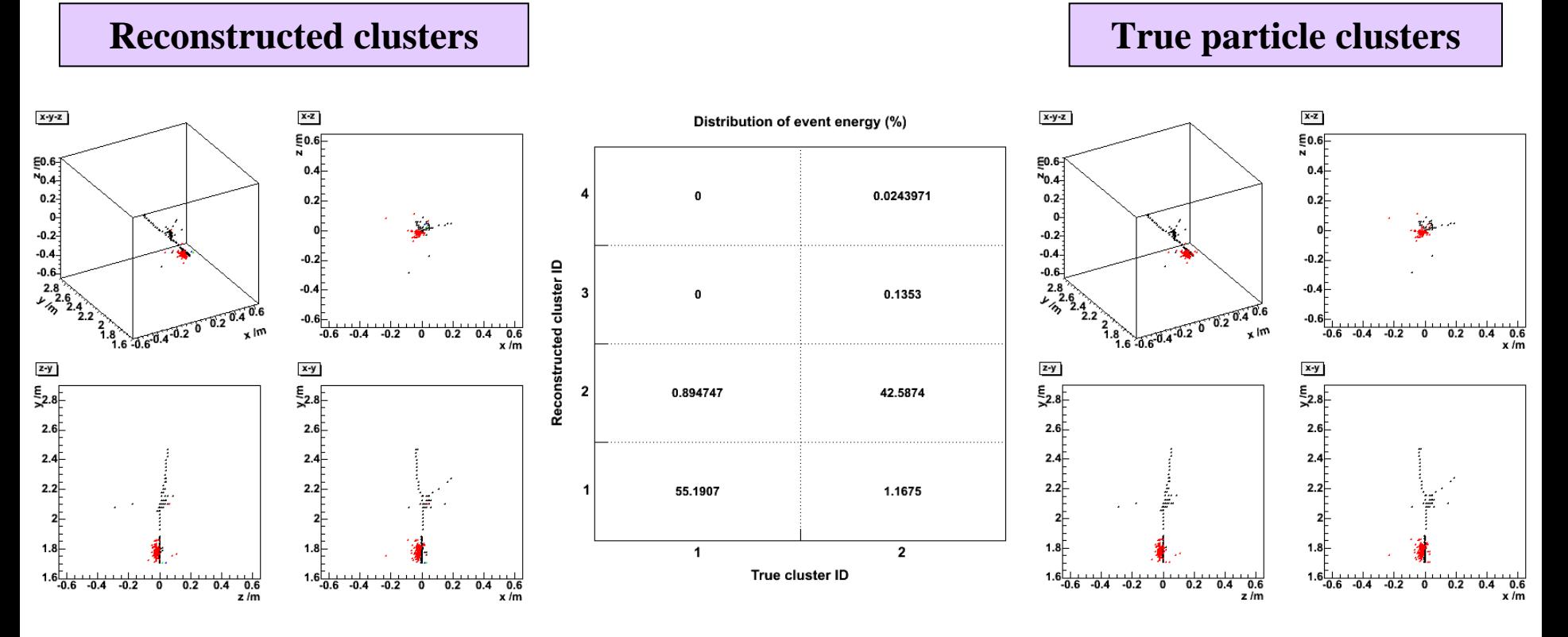

• Energy calibrated (CALICE D09 detector) according to:

 $E = \alpha [(E_{\text{Ecal}; 1-30} + 3E_{\text{Ecal}; 31-40})/E_{\text{min}} + 20N_{\text{Heal}}] \text{ GeV}.$ 

- •Hits map mostly *black*  $\leftrightarrow$  *black* ( $\pi$ <sup>+</sup>) and *red* $\leftrightarrow$ *red* ( $\gamma$ ) between reconstructed and true clusters.
- Fraction of event energy in 1:1 correspondence = **55.2 + 42.6 = 98 %**.

Chris Ainsley <ainsley@hep.phy.cam.ac.uk> 22

*Calibration of*  $\pi$ <sup>+</sup>,  $\gamma$  *and n* 

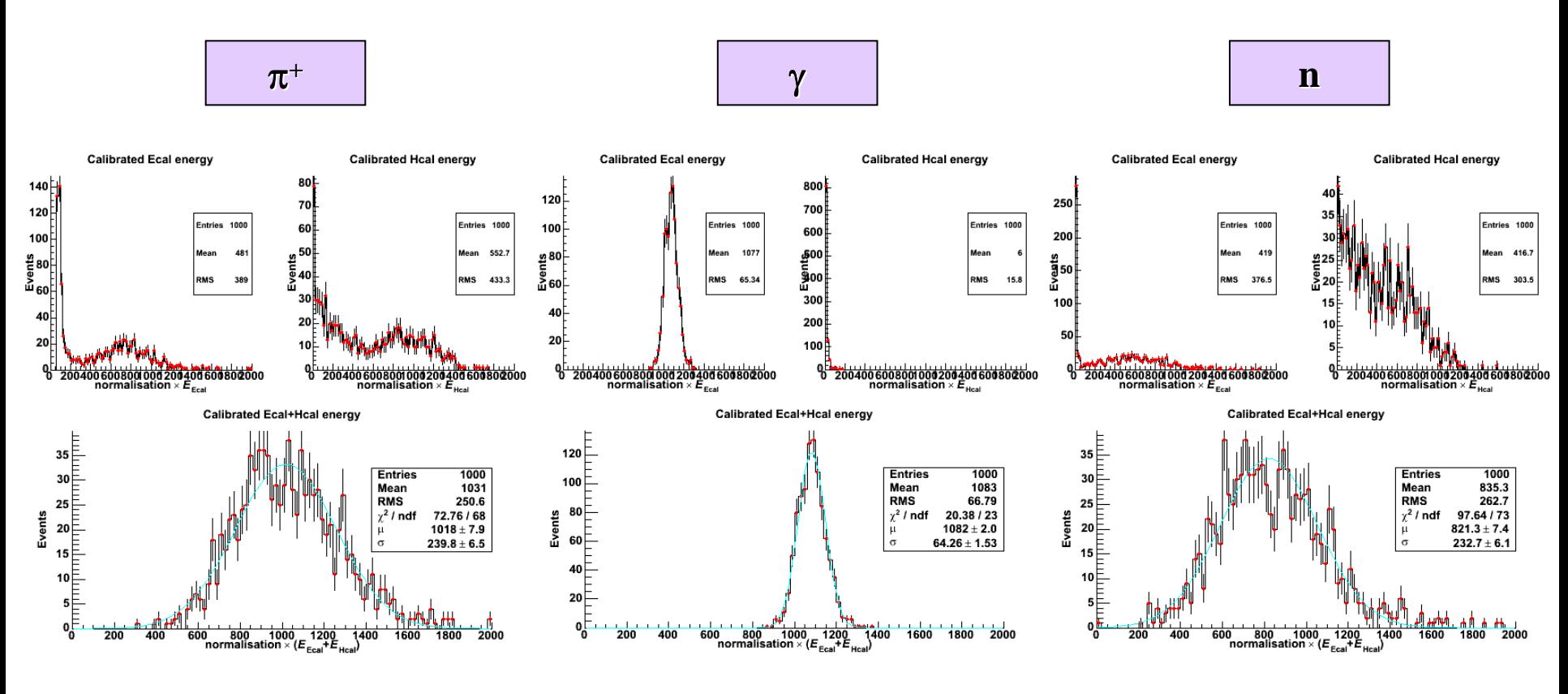

• Energy calibrated (CALICE D09 detector) according to:  $E = \alpha [(E_{\text{Ecal}; 1-30} + 3E_{\text{Ecal}; 31-40})/E_{\text{min}} + 20N_{\text{Heal}}] \text{ GeV}.$ 

Chris Ainsley <ainsley@hep.phy.cam.ac.uk> 23